## **Лекция 10 Анализ линейных экономических моделей**

Анализ целевой функции рассмотрим на примере. Пусть

$$
Z = x_1 + 2x_2 \rightarrow max
$$

Геометрически целевая функция представляет собой  $\overline{\mathbf{h}}$ лоскость  $AOB$  в пространстве с координатными осями  $\overline{{x}}_i, \overline{{x}}_2$  и  $\overline{{z}}$ 

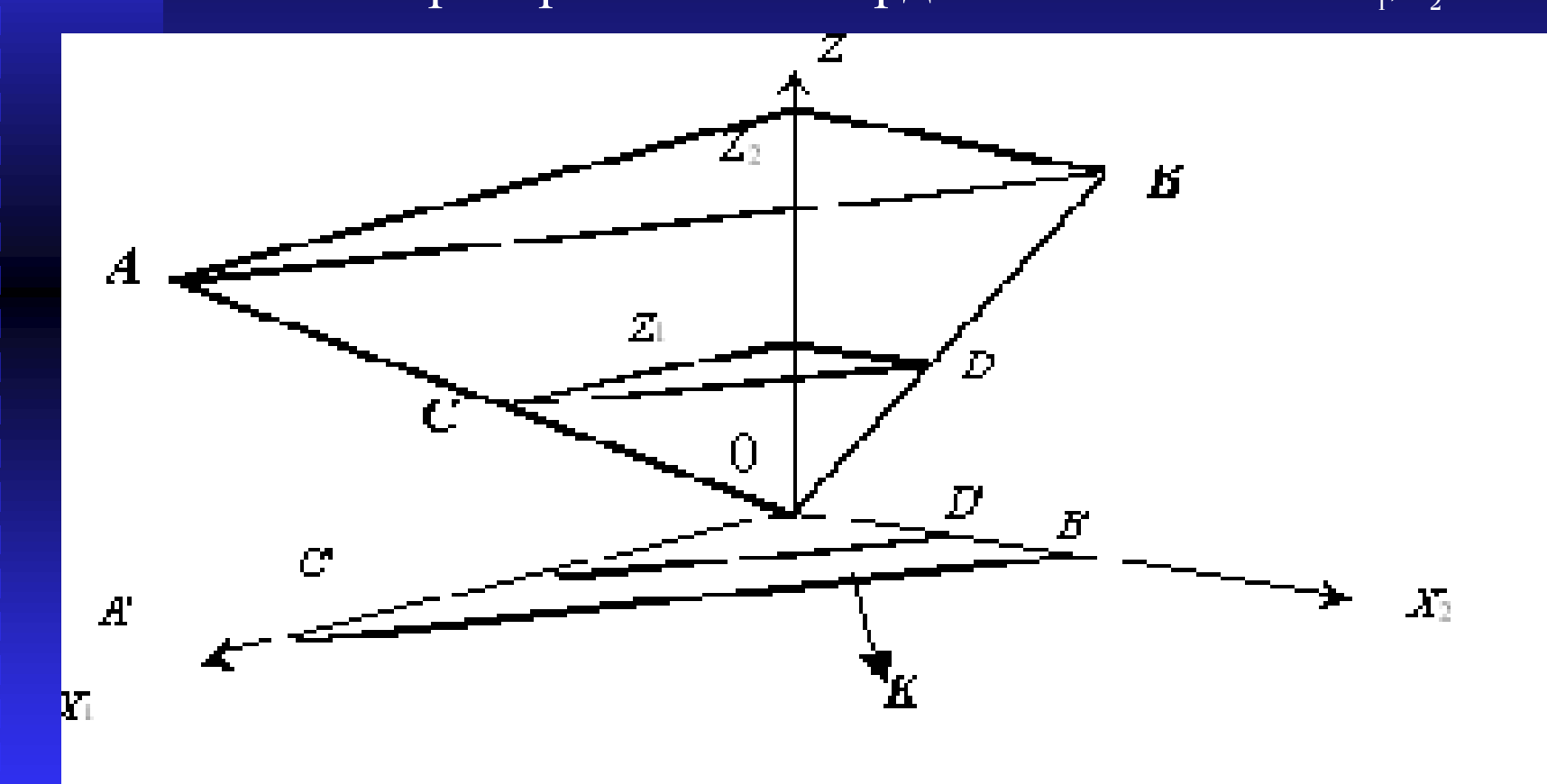

Геометрический смысл линейной целевой функции

Если значение целевой функции равно величине  $Z_1$ , то значени<mark>е переменной  $x_1$  численно равно длине отрезка  $cZ_1$ , а  $x_2$  —</mark> длине отрезка  $Z_1D$ . Горизонтальная плоскость  $Z\!\!=\!\!Z_1$  (плоскость  $\!$ *cZ*1*D*) с плоскостью АОВ пересекаются по лини *СD*. Проекция этой линии на плоскость  $x_1Ox_2$  —  $CD'$  представляет собой линию  $\gamma$ ровня функции *Z* при *Z*=*Z*<sub>1</sub>. Аналогично при *Z*=*Z*<sub>2</sub> линией уровня функции *Z* является прямая *А′В′*. Как видно из рисунка, при увеличении значения целевой функции линии уровня функции *Z* перемещаются в плоскости *x*1*Ox*<sup>2</sup> в направлении стрелки *K*. Уравнение линии уровня в точке *Z*=0 определяется из выражения

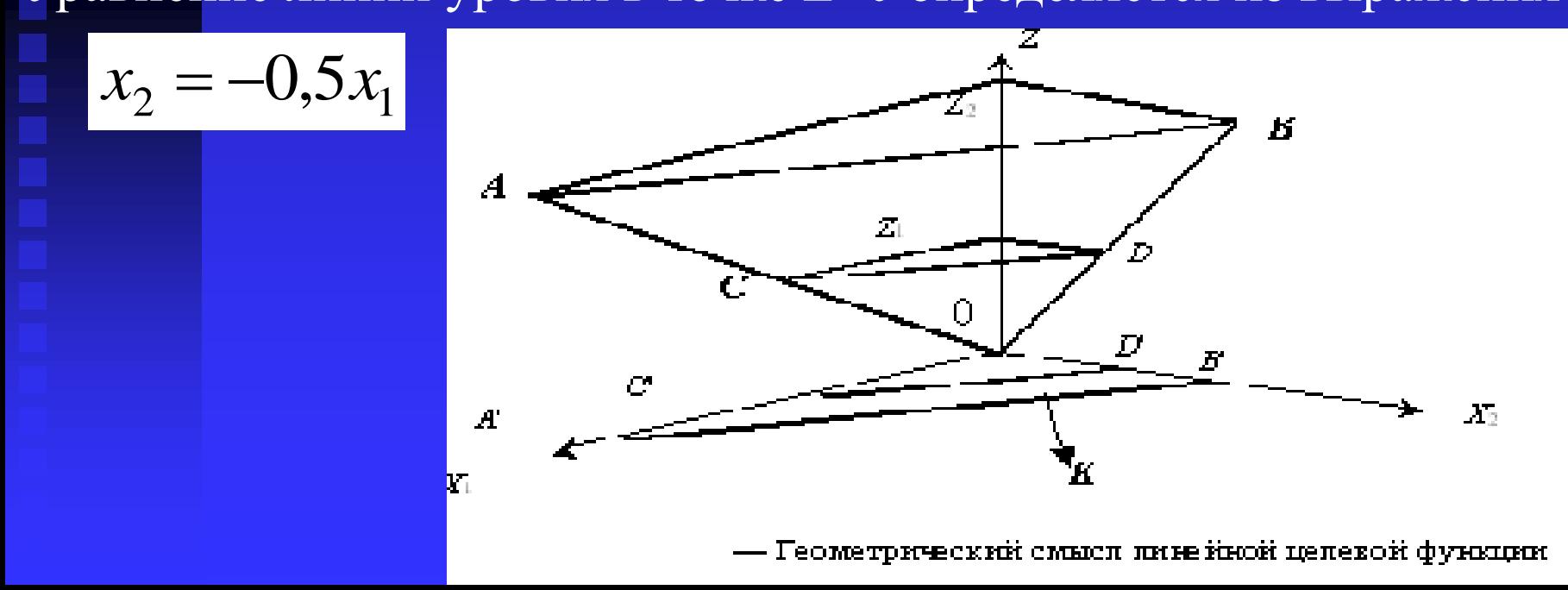

Уравнение линии уровня *С′D′* определяется аналогично:

$$
x_1 + 2x_2 = Z_1
$$
  

$$
x_2 = 0,5Z_1 - 0,5x_1
$$

Если в качестве критерия оптимальности принят стоимостный показатель, то линия *СD* будет являться изокостой; если целевая функция выражает производительность (объем выпуска), то линии *АВ* и *СD* будут являться изоквантами.

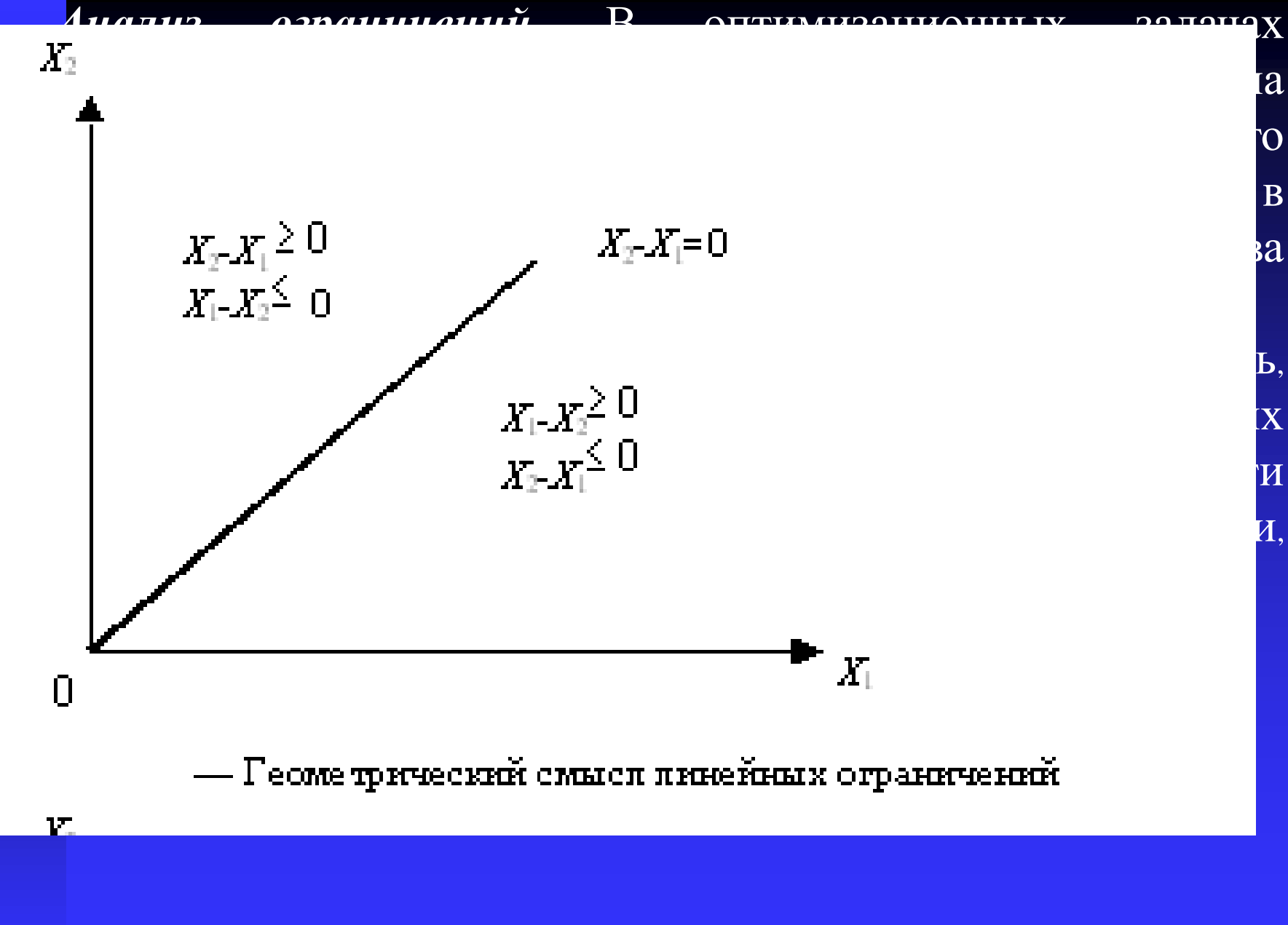

Система ограничений выделяет область возможных значений оптимизируемых переменных. Для решения задач максимизации целевой функции область возможных значений должна быть ограничена сверху. Область возможных значений представляет собой выпуклый многоугольник

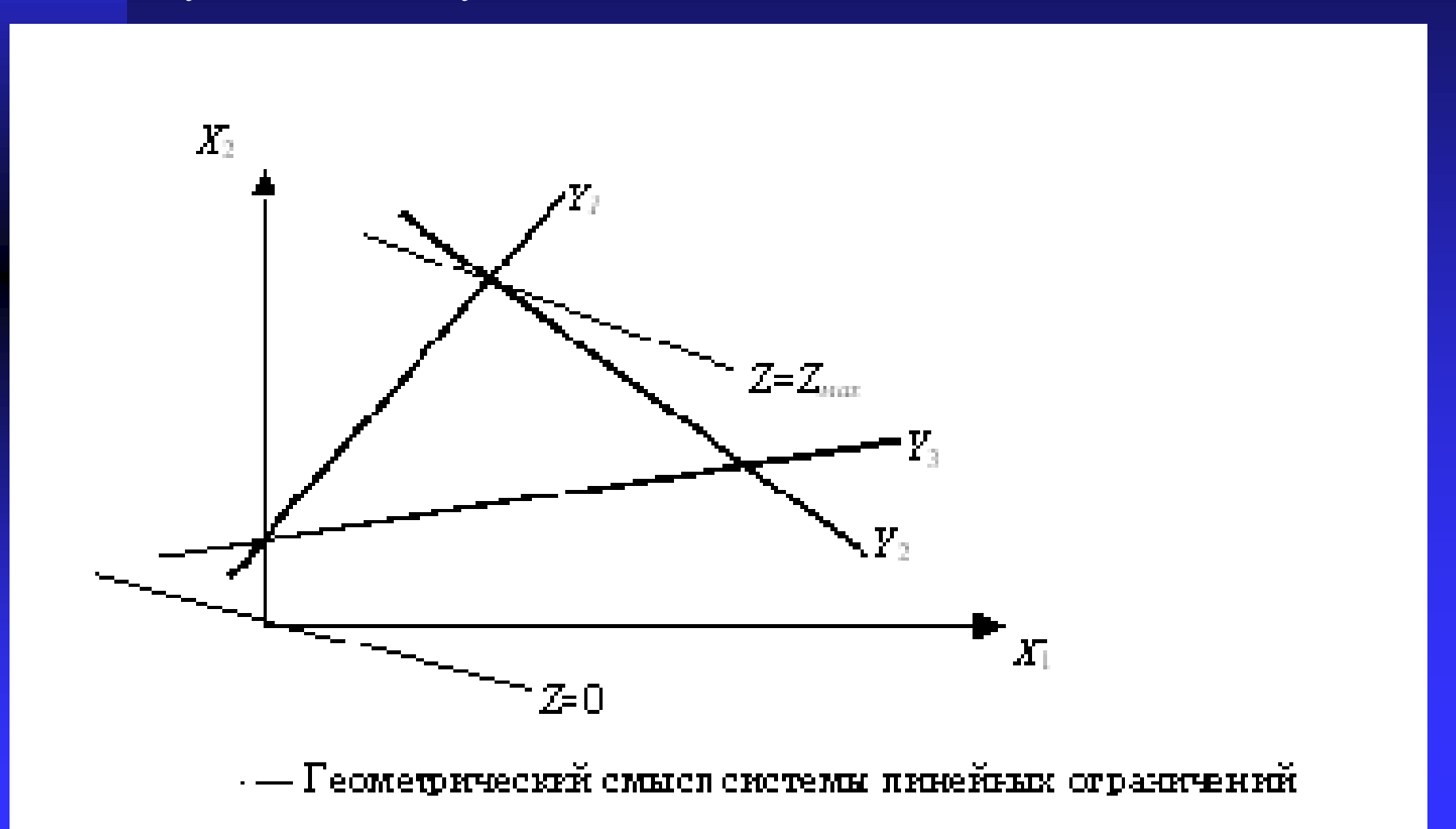

Максимальное значение целевой функции достигается в одной из вершин многоугольника решений. Поэтому система ограничений может быть представлена в виде равенств

> Система равенств определяет границы области возможных значений переменных

$$
y_1 = a_{11}x_1 + a_{12}x_2 + a_1 = 0;
$$
  
\n
$$
y_2 = a_{21}x_1 + a_{22}x_2 + a_2 = 0;
$$
  
\n
$$
y_3 = a_{31}x_1 + a_{32}x_2 + a_3 = 0.
$$

**Вырождения в задачах линейного программирования** *Вырождением* называется случай пересечения в одной точке более *n* плоскостей (*n* — число оптимизируемых переменных в задаче линейного программирования)

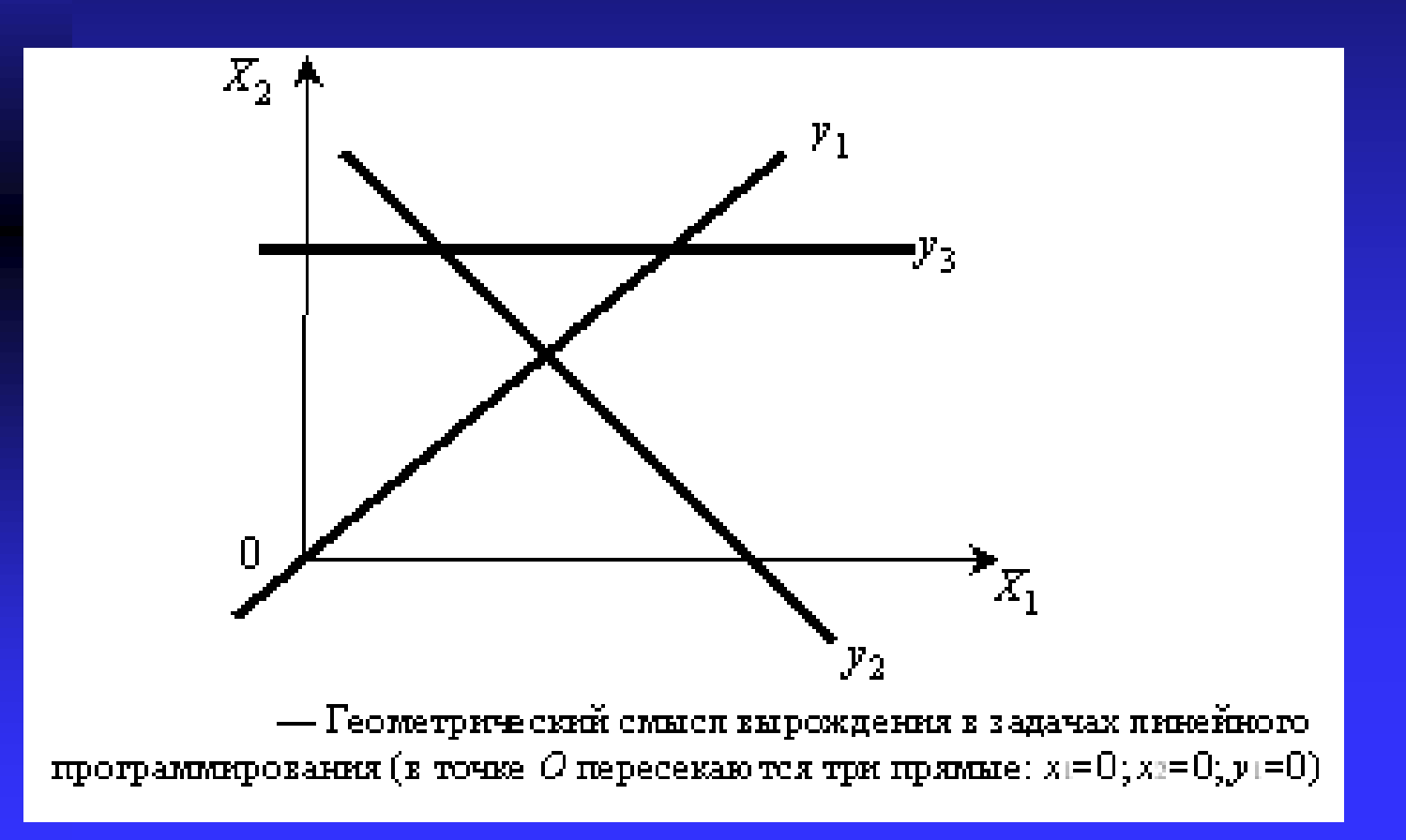

**Приведение математической модели линейного программирования к стандартному виду**:

Существует два вида моделей линейного программирования: 1) модели, в которых система ограничений представлена в виде неравенств модели, в которых система ограничений представлена в виде  $Z = \sum P_j x_j \rightarrow max$ равенств:  $\sum a_{ij} x_j + a_i = 0; x_j \ge 0.$ 

$$
Z = \sum P_j x_j \rightarrow max;
$$
  

$$
\sum a_{ij} x_{ij} + a_i \ge 0;
$$
  

$$
x_j \ge 0.
$$
  

$$
\sum P_j x_j \rightarrow max
$$

В экономических задачах математические модели, как правило, имеют нестандартный вид. Например:

$$
Z = \sum c_j x_j \rightarrow min; \sum x_j = A;
$$
  

$$
x_{j_{min}} \le x_j \le x_{j_{max}}.
$$

Ниже рассматриваются некоторые случаи приведения модели линейного программирования к стандартному виду.

Случай минимизации целевой функции

$$
Z = c_1 x_1 + \dots + c_j x_j + \dots + c_n x_n \to \min
$$

Для решения задачи максимизации целевая функция записывается следующим образом

$$
-Z = -c_1 x_1 - \dots - c_j x_j - \dots - c_n x_n \to max
$$

Прямые ограничения, накладываемые на переменные *x<sup>j</sup>* , являются двусторонними

*<sup>Z</sup> <sup>c</sup> <sup>x</sup> max*; *<sup>j</sup> <sup>j</sup>* 0; *ij j ai a x* . *min max j j j x x x* Задача решается путем замены переменных . *min j j j t x x* Модель приводится к следующему виду: *Z c t x max*; *min <sup>j</sup> <sup>j</sup> <sup>j</sup>* 0; *ij j j ai a t x min* . *max min j j j t x x* По найденным оптимальным значениям определяются искомые переменные . *min j \* j \* j x t x*

В системе ограничений имеются равенства В этом случае данное ограничение заменяются двумя ограничениями в виде неравенств

$$
a_{k1}x_1 + ... + a_{kj}x_j + ... + a_{kn}x_n + a_k \le 0 \quad a_{k1}x_1 + ... + a_{kj}x_j + ... + a_{kn}x_n + a_k = 0
$$

$$
a_{k1}x_1 + \dots + a_{kj}x_j + \dots + a_{kn}x_n + a_k \ge 0
$$

В системе ограничений имеются неравенства типа ≤о После приведения к стандартному виду

$$
-\sum a_{ij} - a_i \ge 0
$$

$$
\sum a_{ij} x_j + a_i \le 0
$$

Преобразования двусторонних неравенств Ограничение заменяется двумя неравенствами

$$
q_i \le a_{i1}x_1 + \dots + a_{in}x_n \le h_i
$$

$$
a_{i1}x_1 + \dots + a_{in}x_n \ge q_i | a_{i1}x_1 + \dots + a_{in}x_n \le h_i
$$